**[岳斌](https://zhiliao.h3c.com/User/other/0)** 2008-09-02 发表

S3500-EA系列交换机SNMPv3监控管理功能的配置

一、 组网需求:

- (1) 网管工作站 (NMS) 与以太网交换机 (Agent) 通过以太网相连。
- (2)网管工作站IP地址为1.1.1.2/24。
- (3)以太网交换机的VLAN接口IP地址为1.1.1.1/24。
- (4) NMS通过SNMP v3对Agent的接口状态进行监控管理, Agent在故障或者出错的
- 时候能够主动向NMS报告情况, NMS接收Trap的端口号为5000。
- 二、 组网图:

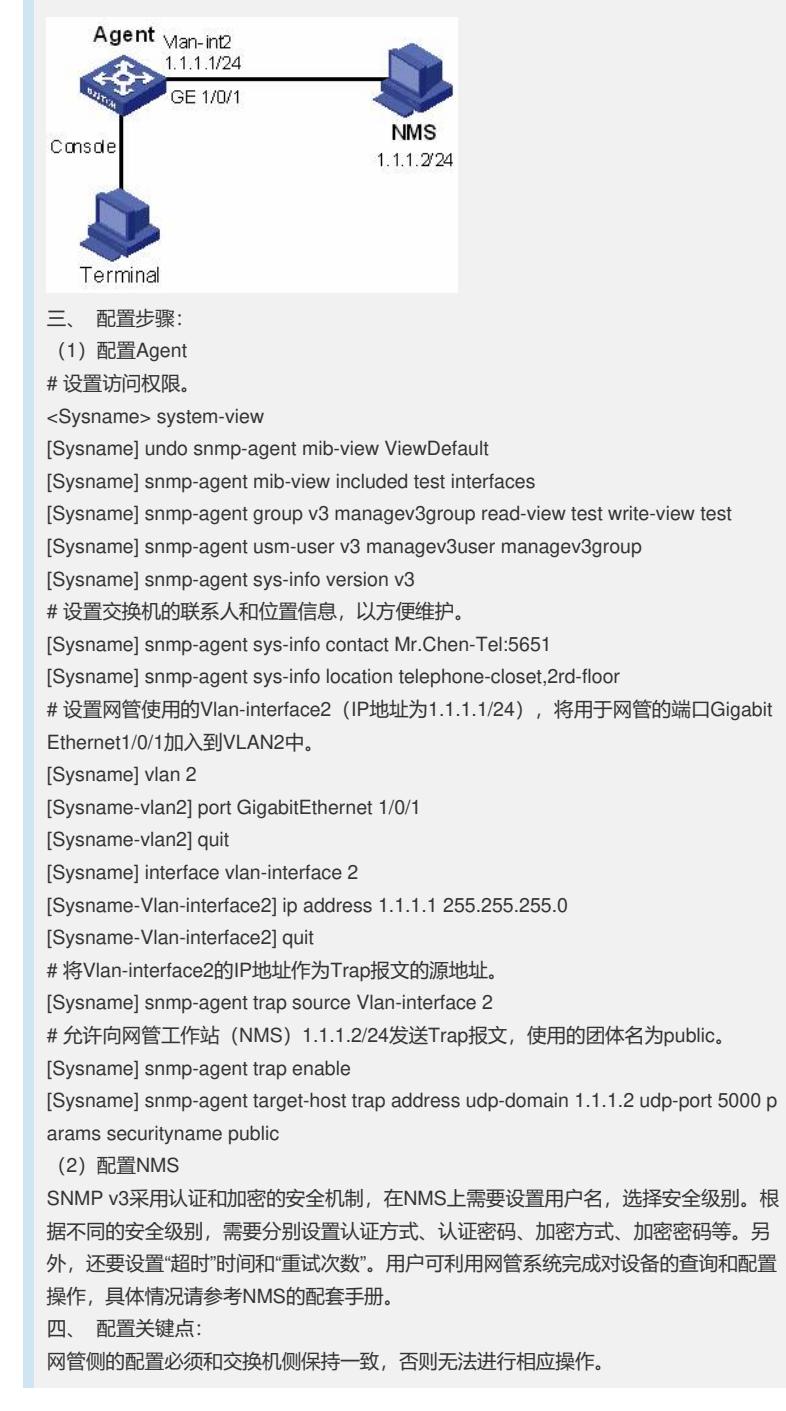